## **PUBLISHER-HOME TAB**

This tab is used to add objects to a publication and to apply formatting to the objects or to text. The groups and buttons on this tab are described in the table below.

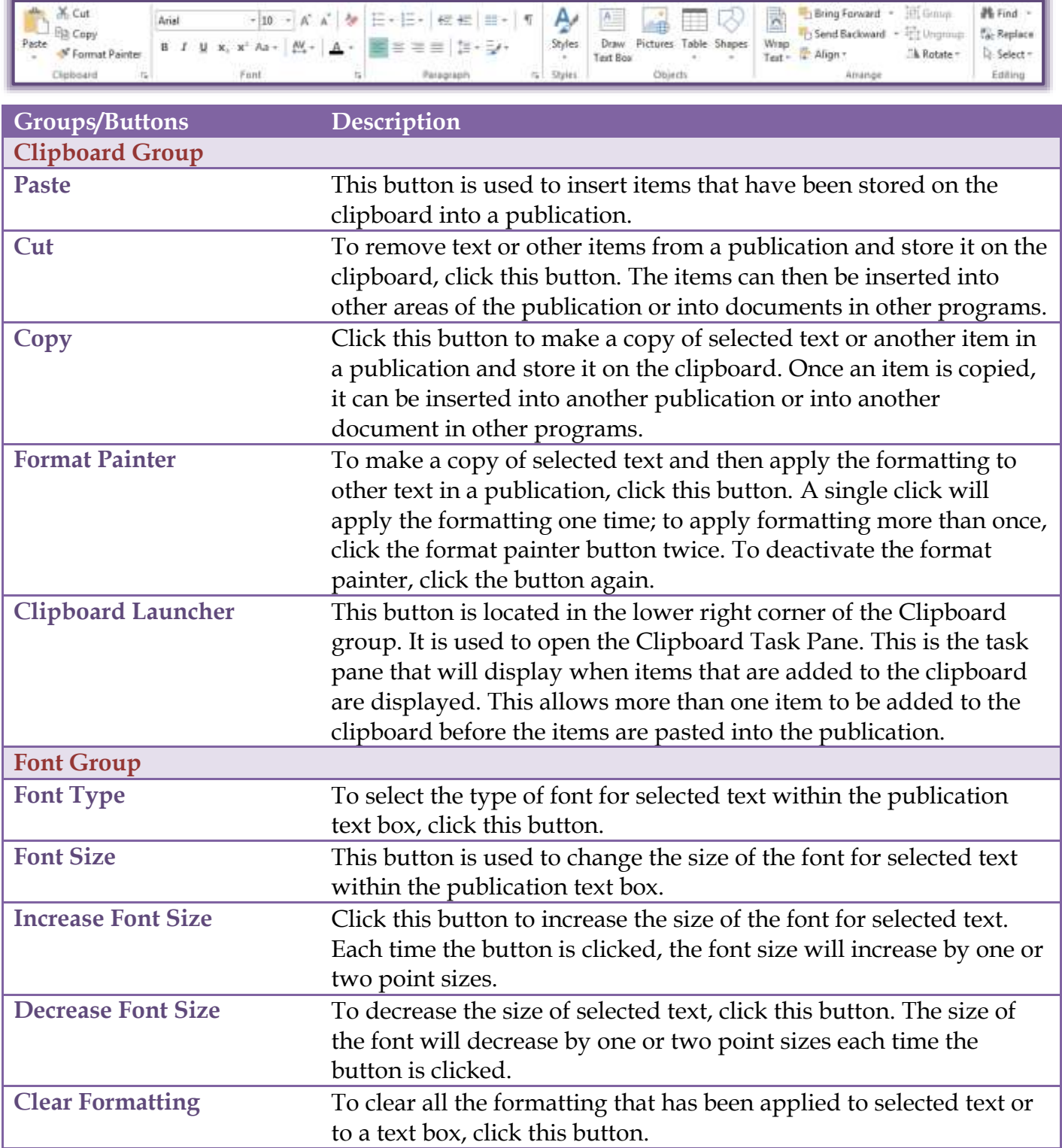

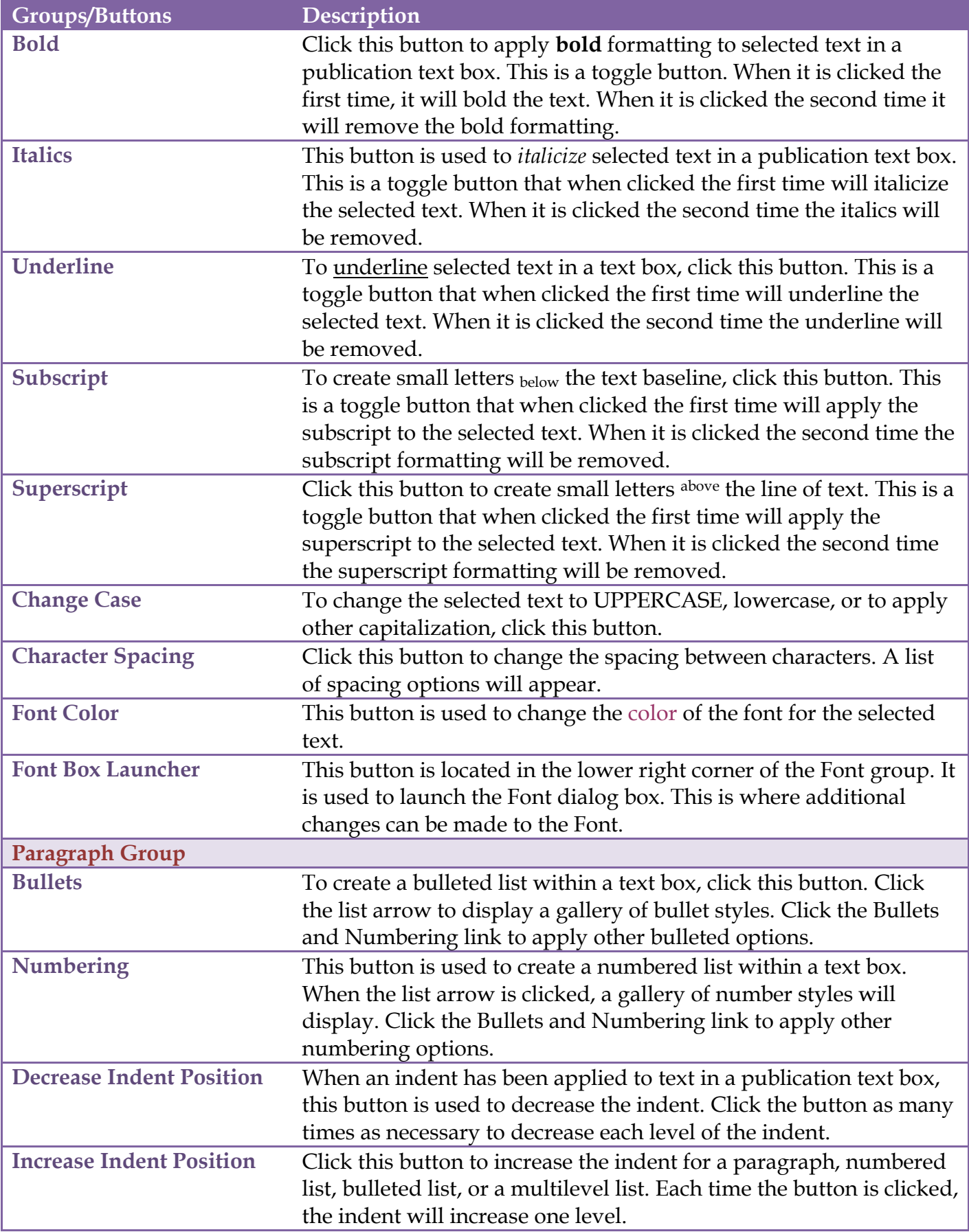

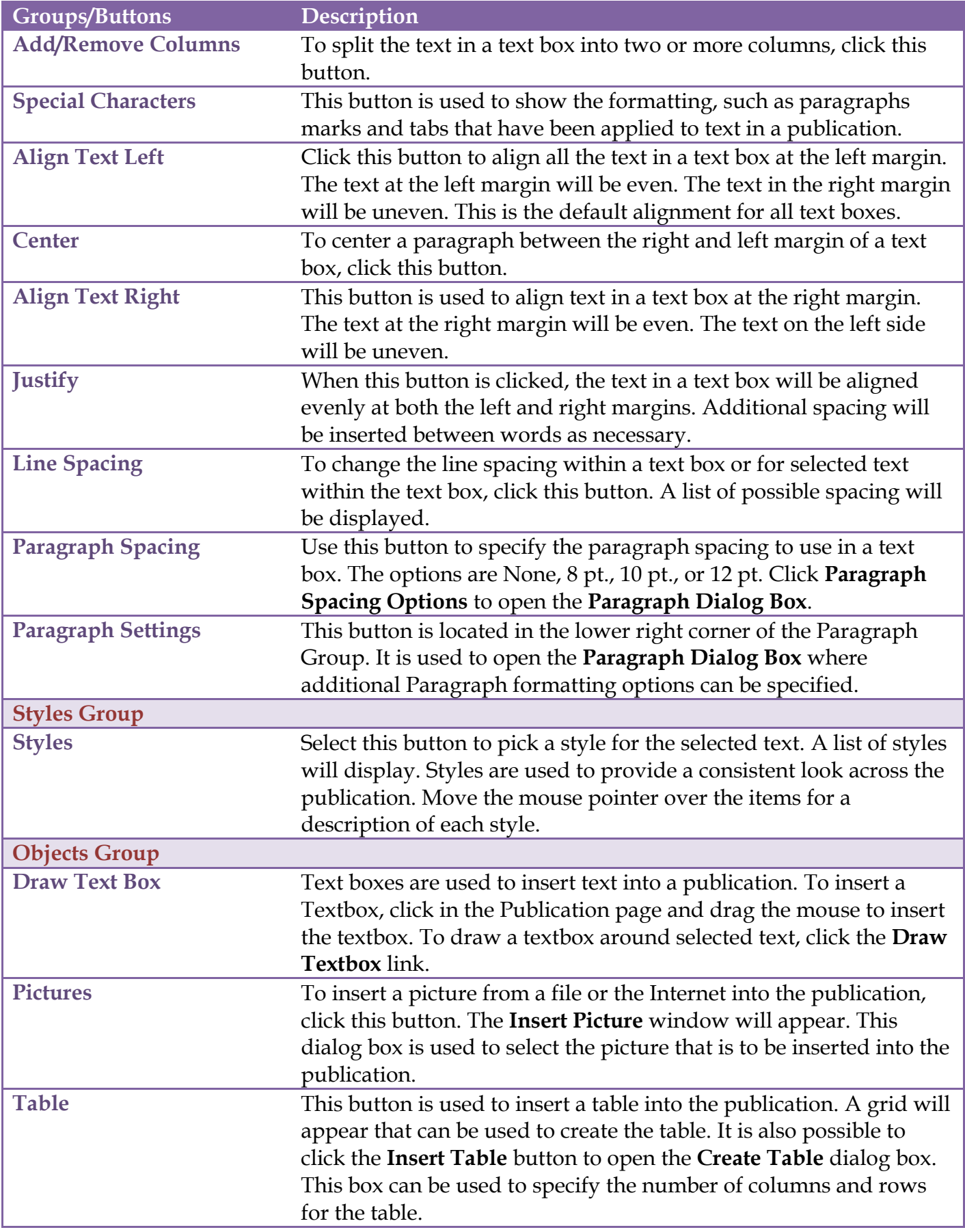

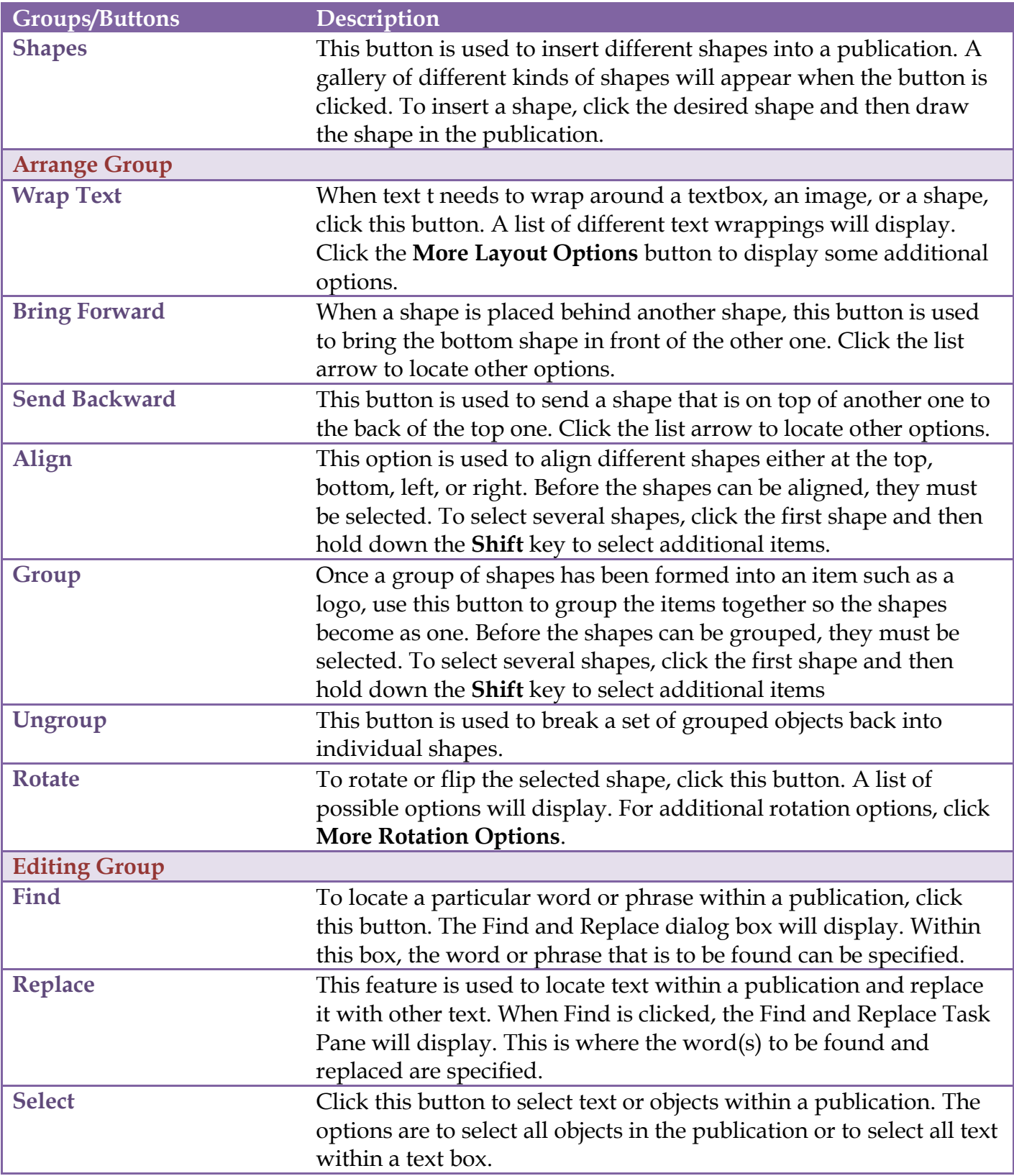